DSC 140B Representation Learning

Lecture 09 | Part 1

**Dimensionality Reduction**

# **Choosing**  $\vec{u}$

- ▶ Suppose we have only two features:  $\blacktriangleright$   $x_1$ : screen size  $\triangleright$   $x_2$ : phone thickness
- ▶ We'll create single new feature, z, from  $x_1$  and  $x_2$ .<br>▶ Assume  $z = u_1 x_1 + u_2 x_2 = \vec{x} \cdot \vec{u}$ Interpretation:  $z$  is a measure of a phone's size
- $\blacktriangleright$  How should we choose  $\vec{u} = (u_1, u_2)^T$ ?

#### **Visualization**

http://dsc140b.com/static/vis/pca-max\_variance/

#### **Example**

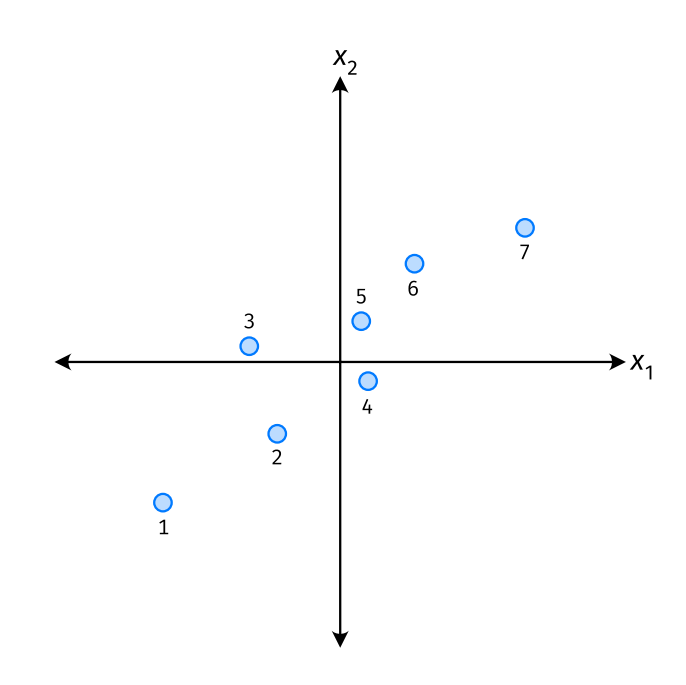

- *ù* defines a direction  $\mathbb{R}^n$
- $\triangleright$   $\vec{z}^{(i)} = \vec{x}^{(i)} \cdot \vec{u}$  measures position of  $\vec{x}$  along this direction

#### **Example**

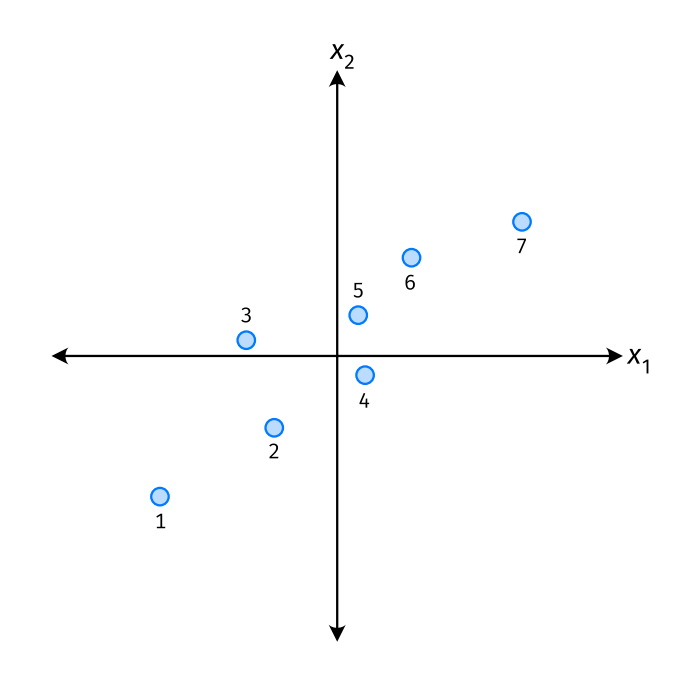

- ▶ Phone "size" varies most along a diagonal direction.
- ▶ Along direction of "max variance", phones are well-separated.
- **Idea:**  $\vec{u}$  should point in direction of "max variance".

#### **Our Algorithm (Informally)**

► **Given**: data points  $\vec{x}^{(1)}, ..., \vec{x}^{(n)} \in \mathbb{R}^d$ 

 $\blacktriangleright$  Pick  $\vec{u}$  to be the direction of "max variance"

 $\triangleright$  Create a new feature, z, for each point:

$$
Z^{(i)} = \frac{\vec{X}^{(i)} \cdot \vec{u}}{2}
$$

#### **PCA**

▶ This algorithm is called **Principal Component Analysis**, or **PCA**.

 $\triangleright$  The direction of maximum variance is called the **principal component**.

#### **Exercise**

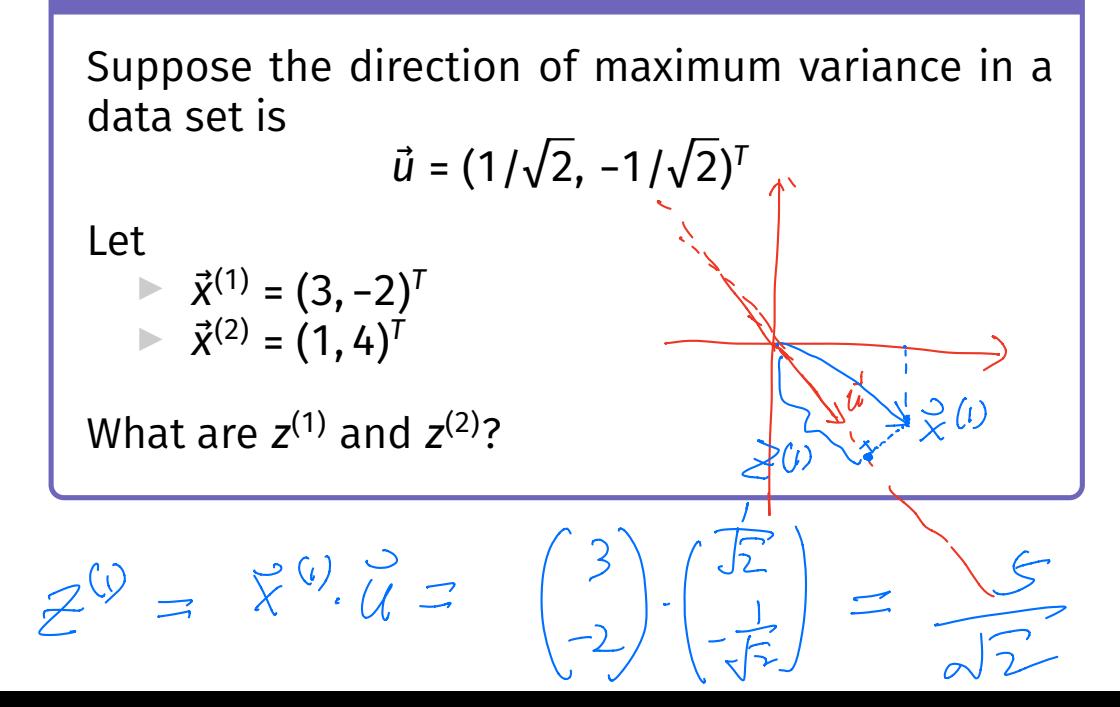

#### **Problem**

 $\blacktriangleright$  How do we compute the "direction of maximum variance"?

 $SC$  140B Representation Learning

Lecture 09 | Part 2

**Covariance Matrices**

#### **Variance**

 $\triangleright$  We know how to compute the variance of a set of numbers  $X = \{X^{(1)}, ..., X^{(n)}\}$ :

Var(X) = 
$$
\frac{1}{n} \sum_{i=1}^{n} (x^{(i)} - \mu)^2
$$

▶ The variance measures the "spread" of the data

#### **Generalizing Variance**

If we have two features,  $x_1$  and  $x_2$ , we can compute the variance of each as usual:

Var(x<sub>1</sub>) = 
$$
\frac{1}{n} \sum_{i=1}^{n} (\vec{x}_1^{(i)} - \mu_1)^2
$$

Var
$$
(x_2)
$$
 =  $\frac{1}{n} \sum_{i=1}^{n} (\vec{x}_2^{(i)} - \mu_2)^2$ 

▶ Can also measure how  $x_1$  and  $x_2$  vary together.

### **Measuring Similar Information**

- ▶ Features which share information if they *vary together*.
	- ▶ A.k.a., they "co-vary"
- ▶ Positive association: when one is above average, so is the other
- $\triangleright$  Negative association: when one is above average, the other is below average

#### **Examples**

▶ Positive: temperature and ice cream cones sold.

▶ Positive: temperature and shark attacks.

▶ Negative: temperature and coats sold.

#### **Centering**

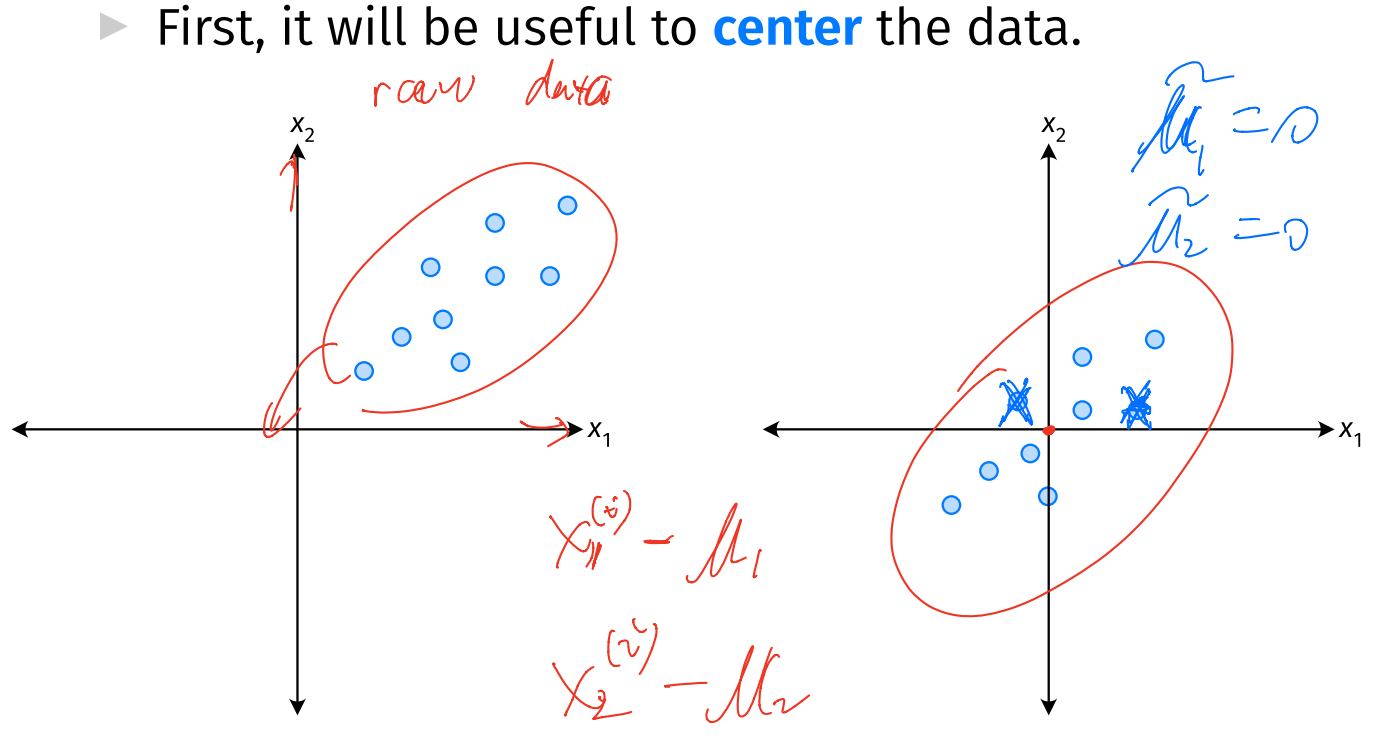

#### **Centering**

▶ Compute the mean of each feature:

$$
\mu_j = \frac{1}{n} \sum_{1}^{n} \vec{x}_j^{(i)}
$$

▶ Define new centered data:

$$
\vec{z}^{(i)} = \begin{pmatrix} \vec{x}_1^{(i)} - \mu_1 \\ \vec{x}_2^{(i)} - \mu_2 \\ \vdots \\ \vec{x}_d^{(i)} - \mu_d \end{pmatrix}
$$

# **Centering (Equivalently)**

 $\triangleright$  Compute the mean of all data points:

$$
\mu = \frac{1}{n} \sum_{1}^{n} \vec{x}^{(i)}
$$

▶ Defne new centered data:

$$
\vec{z}^{(i)} = \vec{x}^{(i)} - \mu
$$

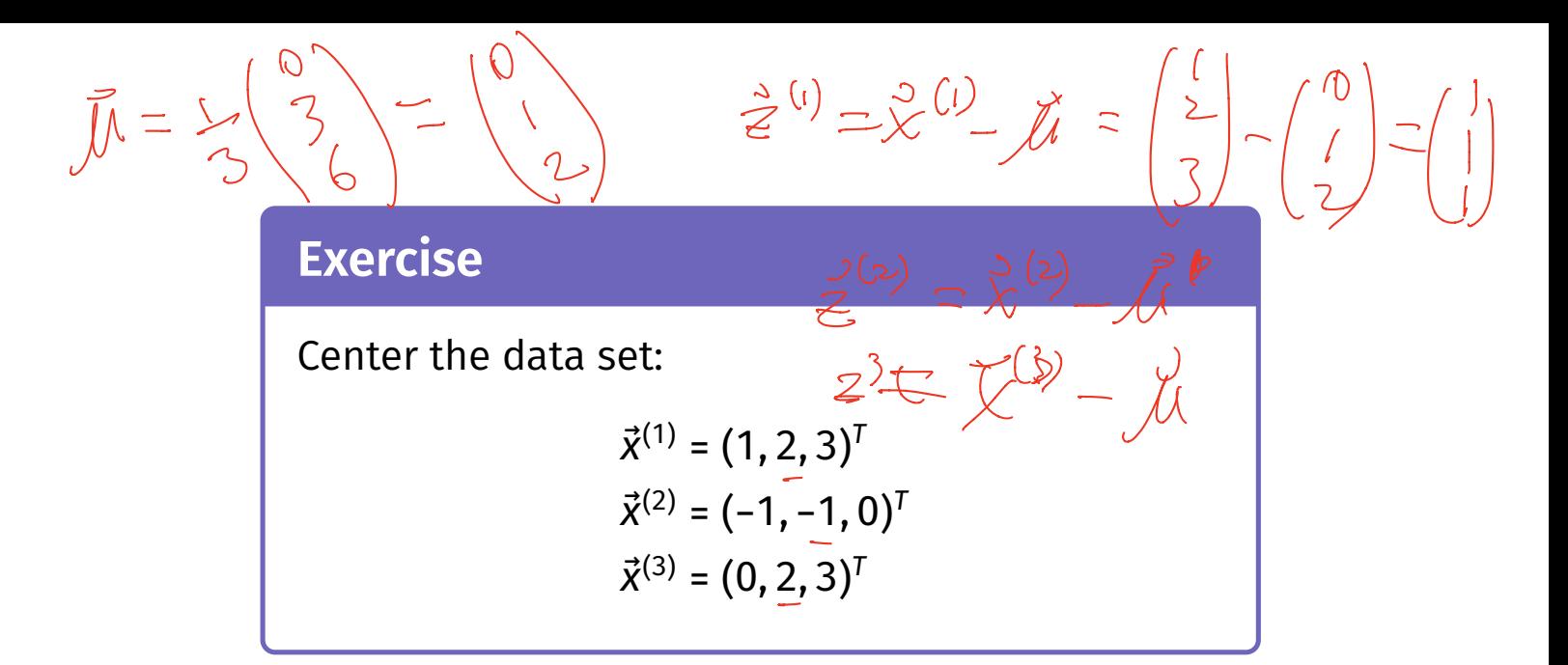

1 center i'm

# **Quantifying Co-Variance**  $\frac{1}{n}\sum_{k=1}^{n}(e^{ik}-1/k)\hat{e}^{ik}_{jk}$

 $\blacktriangleright$  One approach is as follows<sup>1</sup>.

$$
Cov(x_i, x_j) = \frac{1}{n} \sum_{k=1}^n \vec{x}_i^{(k)} \vec{x}_j^{(k)}
$$

 $Cov(x_i, x_j) = Var(x_i)$ 

 $\triangleright$  For each data point, multiply the value of feature *i* and feature  $j$ , then average these products.  $J = \int_{a}^{b} \frac{f(x)}{\sqrt{n}} \frac{\partial f(x)}{\partial x}$ 

This is the **covariance** of features *i* and *j*.

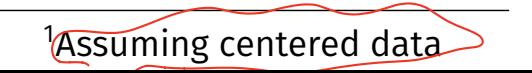

#### **Quantifying Covariance**

► X.,

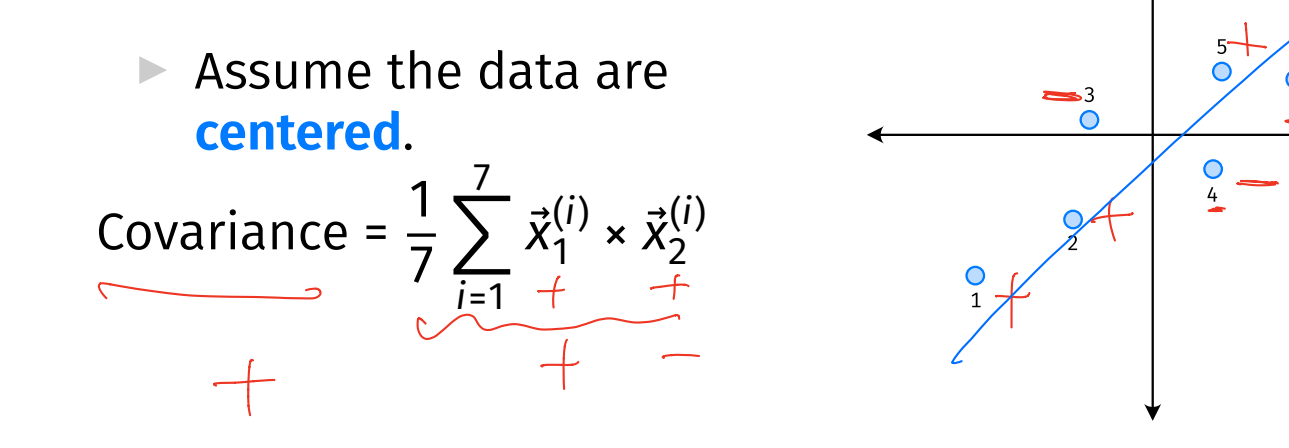

#### **Quantifying Covariance**

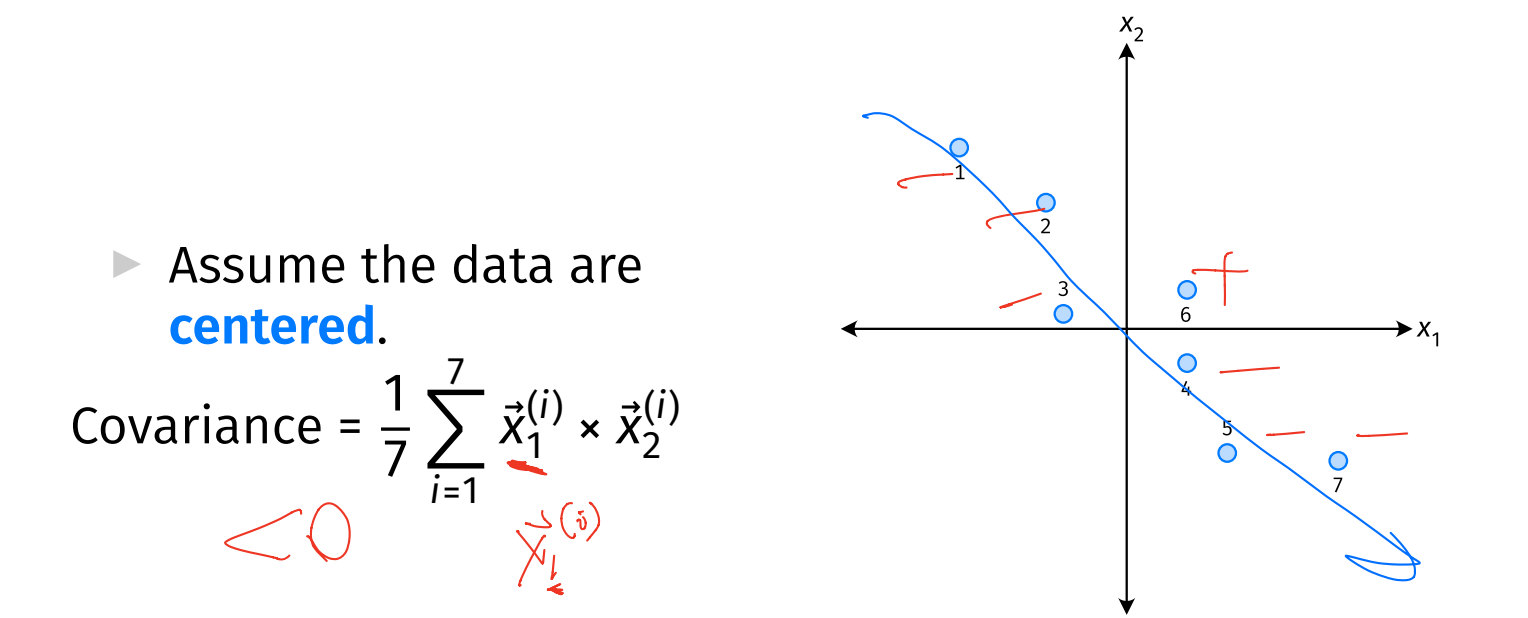

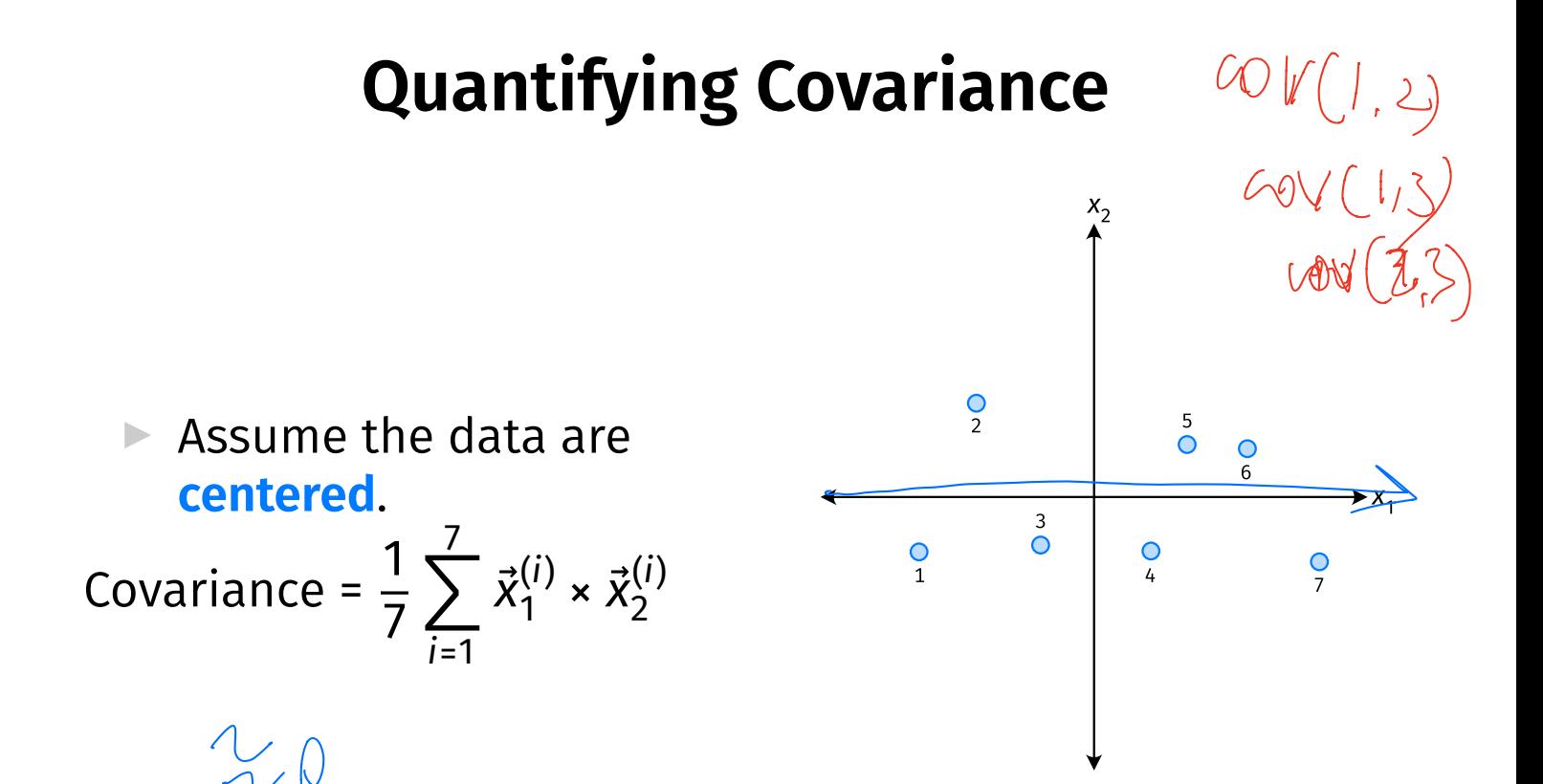

#### **Quantifying Covariance**

- ▶ The **covariance** quantifies extent to which two variables vary together.
- ▶ Assume we have centered the data.
- ▶ The **sample covariance** of feature *i* and *j* is:

$$
\sigma_{ij} = \frac{1}{n} \sum_{k=1}^n \vec{x}_i^{(k)} \vec{x}_j^{(k)}
$$

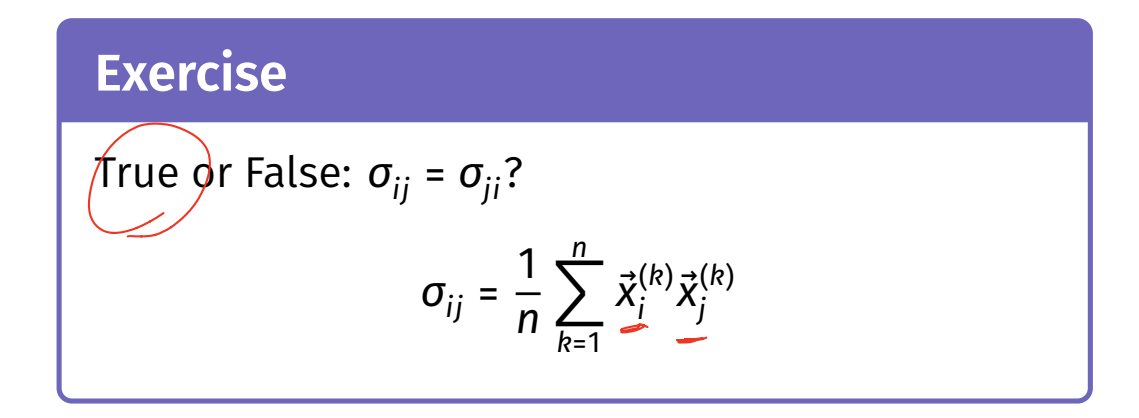

#### **Covariance Matrices**

- ▶ Given data  $\vec{x}^{(1)}, ..., \vec{x}^{(n)} \in \mathbb{R}^d$ .
- $\blacktriangleright$  The **sample covariance matrix** *C* is the  $d \times d$ matrix whose ij entry is defined to be  $\sigma_{ii}$ .

$$
\sigma_{ij} = \frac{1}{n} \sum_{k=1}^n \vec{x}_i^{(k)} \vec{x}_j^{(k)}
$$

#### **Observations**

 $\triangleright$  Diagonal entries of C are the variances.

▶ The matrix is **symmetric**!

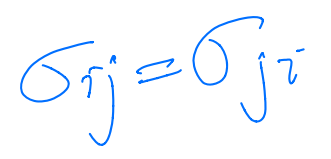

#### **Note**

▶ Sometimes you'll see the sample covariance defined as:

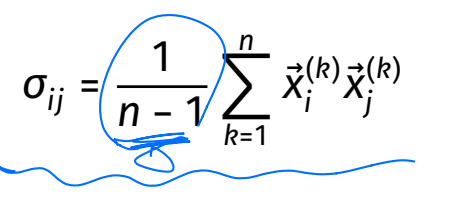

Note the  $1/(n-1)$ 

- ▶ This is an **unbiased** estimator of the population covariance.
- ▶ Our defnition is the **maximum likelihood** estimator.
- In practice, it doesn't matter:  $1/(n 1) \approx 1/n$ .
- ▶ For consistency, in this class use  $1/n$ .

#### **Computing Covariance**

 $\blacktriangleright$  There is a "trick" for computing sample covariance matrices.

▶ Step 1: make  $n \times d$  data matrix, X  $n \times d$ 

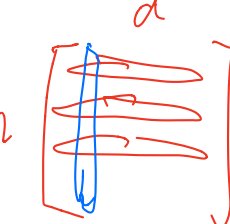

 $\blacktriangleright$  Step 2: make Z by centering columns of X ▶ Step 3:  $C = \frac{1}{n} Z^T Z$ 

#### **Computing Covariance (in code)<sup>2</sup>**

$$
\begin{array}{lll}\n\text{min} &= & \text{mean}(\text{axis=0}) \\
\text{min} &= & \text{sum} \\
\text{min} &= & 1 \quad \text{mean}(X) \cdot \text{max} \\
\text{min} &= & \text{sum} \\
\text{min} &= & \text{sum} \\
\text{min} &= & \text{sum} \\
\text{min} &= & \text{sum} \\
\text{min} &= & \text{sum} \\
\text{min} &= & \text{sum} \\
\text{min} &= & \text{sum} \\
\text{min} &= & \text{sum} \\
\text{min} &= & \text{sum} \\
\text{min} &= & \text{sum} \\
\text{min} &= & \text{sum} \\
\text{min} &= & \text{sum} \\
\text{min} &= & \text{sum} \\
\text{min} &= & \text{sum} \\
\text{min} &= & \text{sum} \\
\text{min} &= & \text{sum} \\
\text{min} &= & \text{sum} \\
\text{min} &= & \text{sum} \\
\text{min} &= & \text{sum} \\
\text{min} &= & \text{sum} \\
\text{min} &= & \text{sum} \\
\text{min} &= & \text{sum} \\
\text{min} &= & \text{sum} \\
\text{min} &= & \text{sum} \\
\text{min} &= & \text{sum} \\
\text{min} &= & \text{sum} \\
\text{min} &= & \text{sum} \\
\text{min} &= & \text{sum} \\
\text{min} &= & \text{sum} \\
\text{min} &= & \text{sum} \\
\text{min} &= & \text{sum} \\
\text{min} &= & \text{sum} \\
\text{min} &= & \text{sum} \\
\text{min} &= & \text{sum} \\
\text{min} &= & \text{sum} \\
\text{min} &= & \text{sum} \\
\text{min} &= & \text{sum} \\
\text{min} &= &
$$

$$
^{2}Or use np.coy
$$

 $\overline{\phantom{0}}$ 

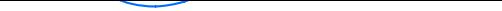

DSC 140B<br>Representation Learning

#### Lecture 09 | Part 3

**Visualizing Covariance Matrices**

▶ Covariance matrices are symmetric.

▶ They have axes of symmetry (eigenvectors and eigenvalues).

 $\triangleright$  What are they?

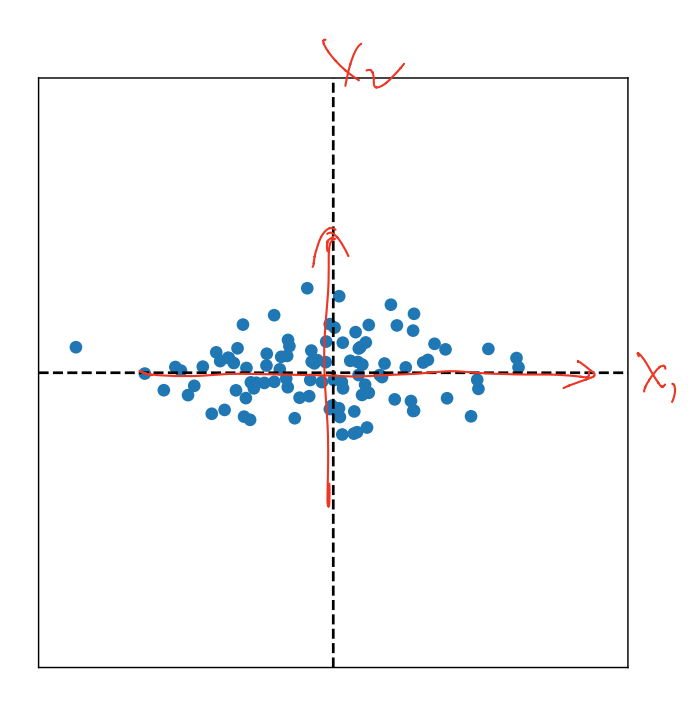

 $C \approx \left(\begin{array}{cc} 0 & 20 \\ 0 & + \end{array}\right)$ 

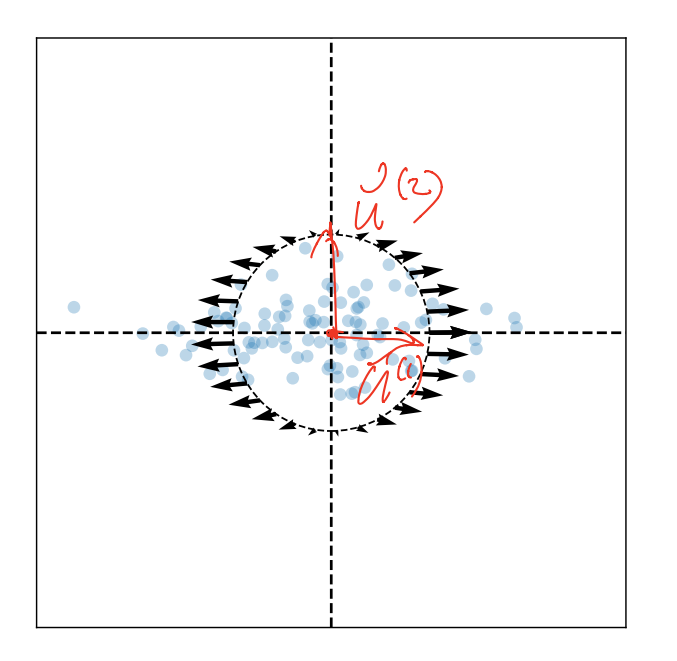

 $C \gg (\begin{array}{cc} 10 & 0 \\ 0 & 5 \end{array})$ 

Eigenvectors:

 $\vec{u}^{(1)}$   $\approx$  $\vec{u}^{(2)} \approx$ 

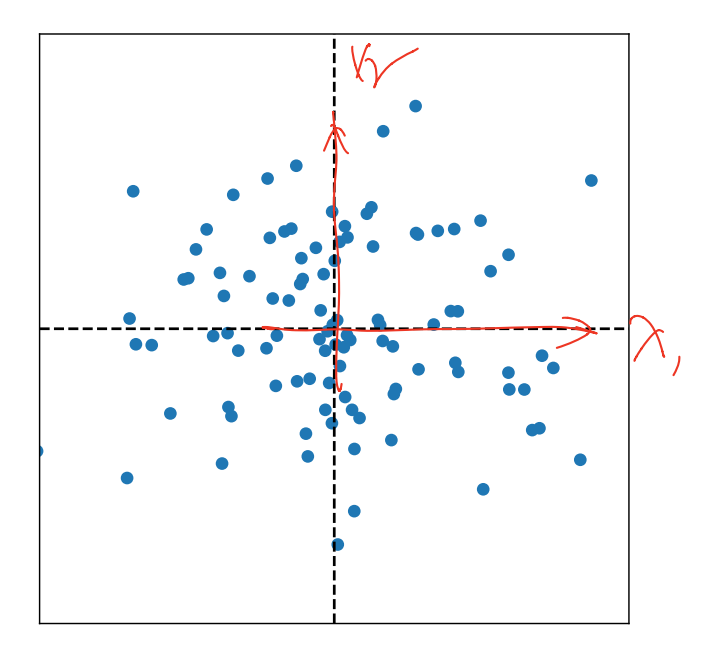

 $C \approx \begin{pmatrix} 10 & \infty & 1 \\ 0 & 10 & 10 \end{pmatrix}$ 

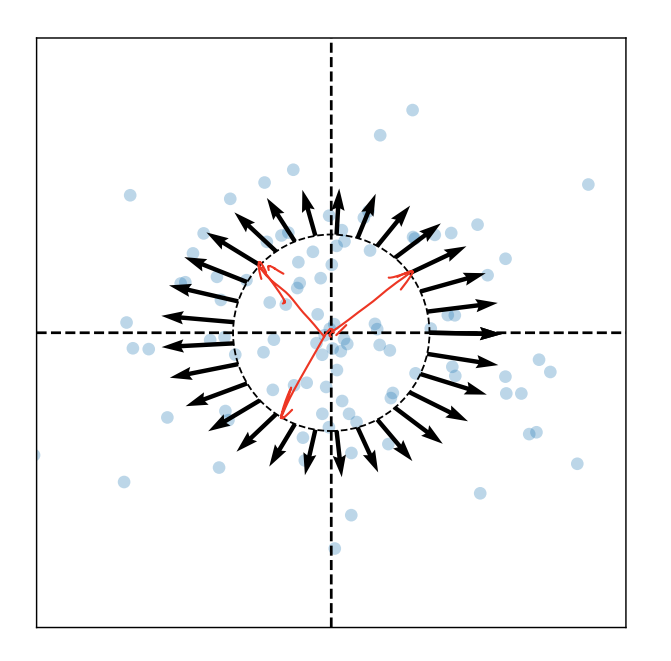

 $\Big(\supset$ 

Eigenvectors:

 $\vec{u}^{(1)}$   $\approx$  $\vec{u}^{(2)} \approx$ 

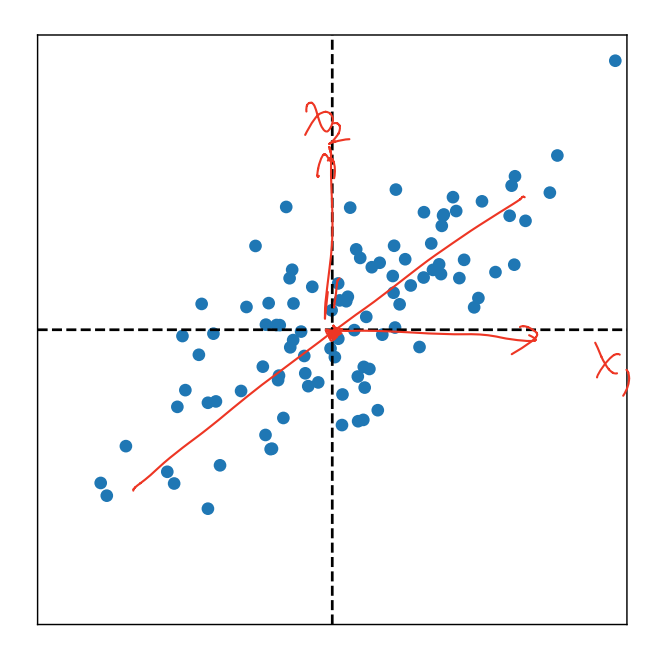

 $C \approx \begin{pmatrix} 0 & \frac{\sqrt{3}}{2} \\ \frac{\sqrt{3}}{2} & \frac{\sqrt{3}}{2} \end{pmatrix}$ 

 $C_{12}=C_{21}$ 

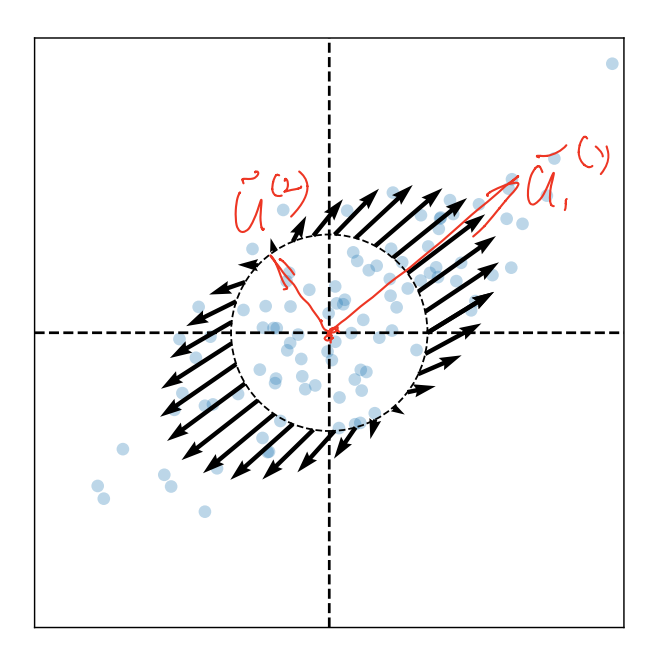

 $(\begin{matrix}10 & 5\\ 7 & 7\end{matrix})$ 

Eigenvectors:

 $\vec{u}^{(1)}$   $\approx$  $\vec{u}^{(2)} \approx$ 

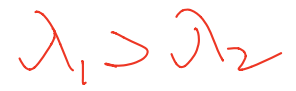

#### **Intuitions**

- ▶ The **eigenvectors** of the covariance matrix describe the data's "principal directions"  $\triangleright$  C tells us something about data's shape.
- ▶ The **top eigenvector** points in the direction of "maximum variance".
- ▶ The **top eigenvalue** is proportional to the variance in this direction.

- $\blacktriangleright$  The data doesn't always look like this.
- $\blacktriangleright$  We can always compute covariance matrices.
- $\blacktriangleright$  They just may not describe the data's shape very well.

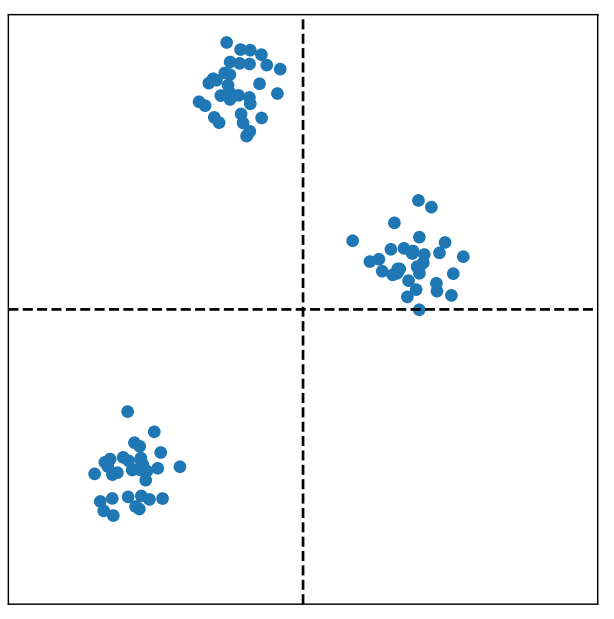

- $\blacktriangleright$  The data doesn't always look like this.
- $\blacktriangleright$  We can always compute covariance matrices.
- $\blacktriangleright$  They just may not describe the data's shape very well.

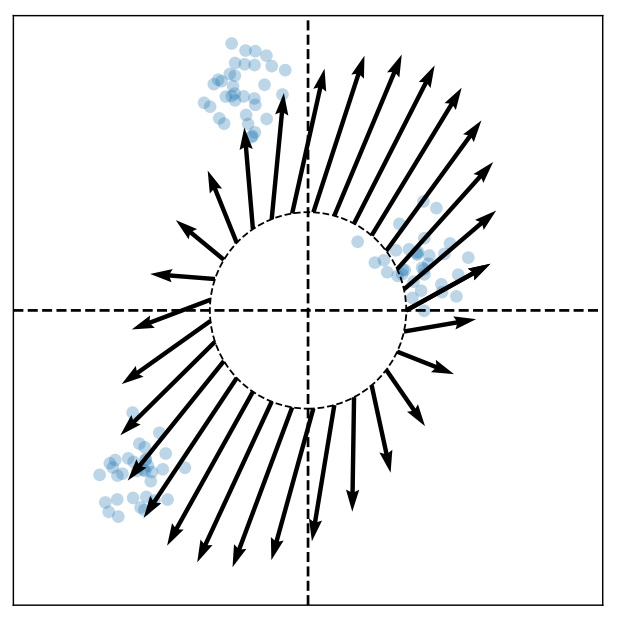

- $\blacktriangleright$  The data doesn't always look like this.
- $\blacktriangleright$  We can always compute covariance matrices.
- $\blacktriangleright$  They just may not describe the data's shape very well.

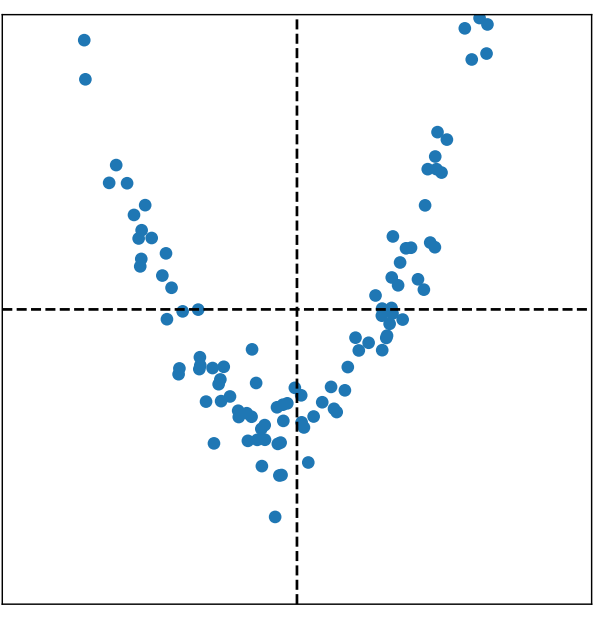

- $\blacktriangleright$  The data doesn't always look like this.
- $\blacktriangleright$  We can always compute covariance matrices.
- $\blacktriangleright$  They just may not describe the data's shape very well.

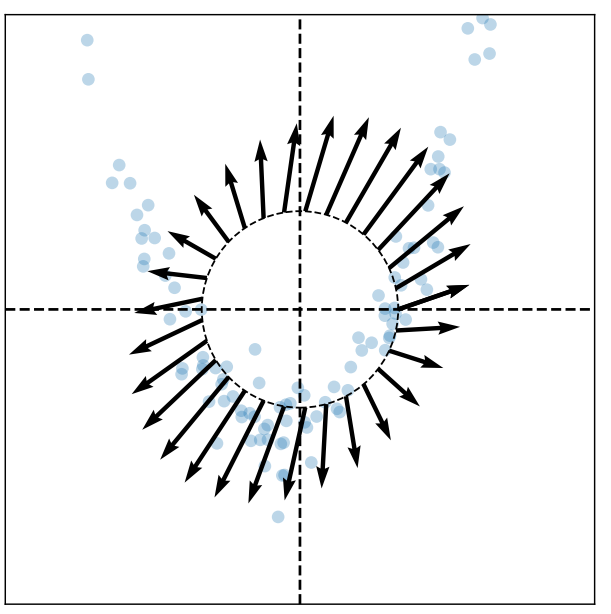

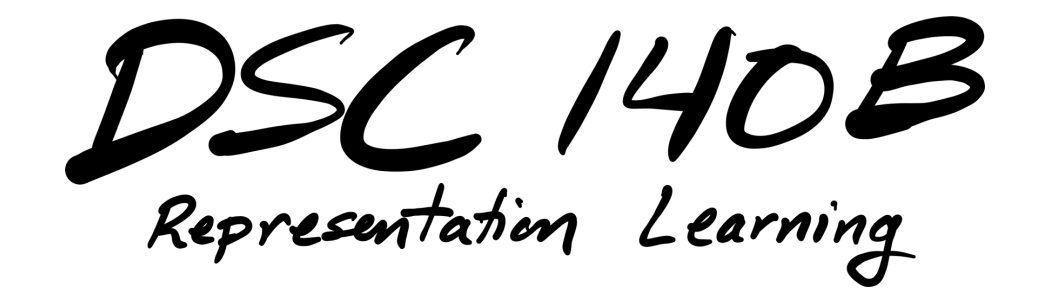

Lecture 09 | Part 4

**PCA, More Formally**

#### **The Story (So Far)**

- $\triangleright$  We want to create a single new feature, z.
- ▶ Our idea:  $z = \vec{x} \cdot \vec{u}$ ; choose  $\vec{u}$  to point in the "direction of maximum variance".
- ▶ Intuition: the top eigenvector of the covariance matrix points in direction of maximum variance.

#### **More Formally...**

- ▶ We haven't actually defned "direction of maximum variance"
- ▶ Let's derive PCA more formally.

#### **Variance in a Direction**

 $\blacktriangleright$  Let  $\vec{u}$  be a unit vector.

$$
z^{(i)} = \vec{x}^{(i)} \cdot \vec{u}
$$
 is the new feature for  $\vec{x}^{(i)}$ .

 $\triangleright$  The variance of the new features is:

Var(z) = 
$$
\frac{1}{n} \sum_{i=1}^{n} (z^{(i)} - \mu_z)^2
$$
  
=  $\frac{1}{n} \sum_{i=1}^{n} (\vec{x}^{(i)} \cdot \vec{u} - \mu_z)^2$ 

#### **Example**

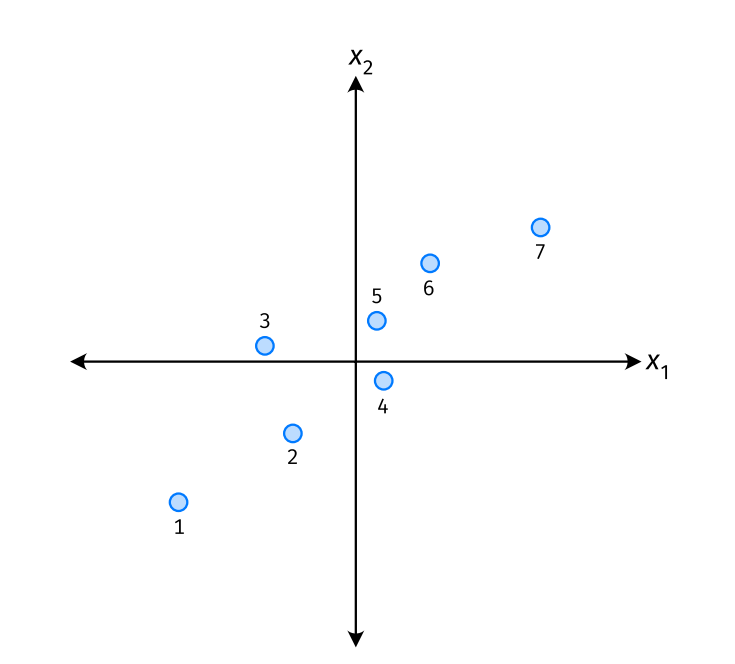

#### **Note**

If the data are centered, then  $\mu_z = 0$  and the variance of the new features is:

Var(z) = 
$$
\frac{1}{n} \sum_{i=1}^{n} (z^{(i)})^2
$$
  
=  $\frac{1}{n} \sum_{i=1}^{n} (\vec{x}^{(i)} \cdot \vec{u})^2$ 

#### **Goal**

 $\triangleright$  The variance of a data set in the direction of  $\vec{u}$  is:

$$
g(\vec{u}) = \frac{1}{n} \sum_{i=1}^n \left(\vec{x}^{(i)} \cdot \vec{u}\right)^2
$$

 $\triangleright$  Our goal: Find a unit vector  $\vec{u}$  which maximizes g.

#### Claim

$$
\frac{1}{n}\sum_{i=1}^n (\vec{x}^{(i)}\cdot \vec{u})^2 = \vec{u}^T C \vec{u}
$$

### **Our Goal (Again)**

 $\blacktriangleright$  Find a unit vector  $\vec{u}$  which maximizes  $\vec{u}^T C \vec{u}$ .

#### **Claim**

 $\blacktriangleright$  To maximize  $\vec{u}^{\mathsf{T}}$ C $\vec{u}$  over unit vectors, choose  $\vec{u}$  to be the top eigenvector of C.

▶ Proof:

#### **PCA (for a single new feature)**

► **Given**: data points  $\vec{x}^{(1)}, ..., \vec{x}^{(n)} \in \mathbb{R}^d$ 

- 1. Compute the covariance matrix,  $C$ .
- 2. Compute the top eigenvector  $\vec{u}$ , of C.
- 3. For  $i \in \{1, ..., n\}$ , create new feature:

$$
Z^{(i)} = \vec{u} \cdot \vec{x}^{(i)}
$$

#### **A Parting Example**

- $\triangleright$  MNIST: 60,000 images in 784 dimensions
- **Principal component:**  $\vec{u} \in \mathbb{R}^{784}$
- ▶ We can project an image in  $\mathbb{R}^{784}$  onto  $\vec{u}$  to get a single number representing the image

#### **Example**

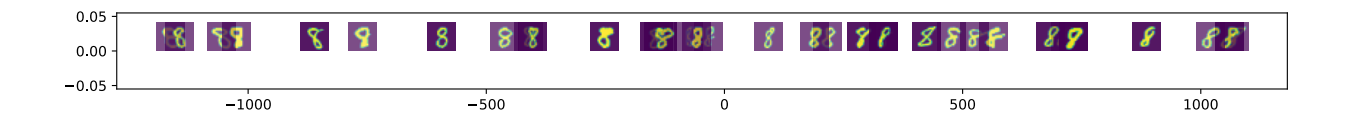